# **JSRelation**

For more information see Relations

# **Constants Summary**

[Number](https://wiki.servoy.com/display/Serv60/Number) [#INNER\\_JOIN](#page-1-0) Constant for set/get the joinType of a JSRelation. [Number](https://wiki.servoy.com/display/Serv60/Number) [#LEFT\\_OUTER\\_JOIN](#page-1-1) Constant for set/get the joinType of a JSRelation.

# **Property Summary**

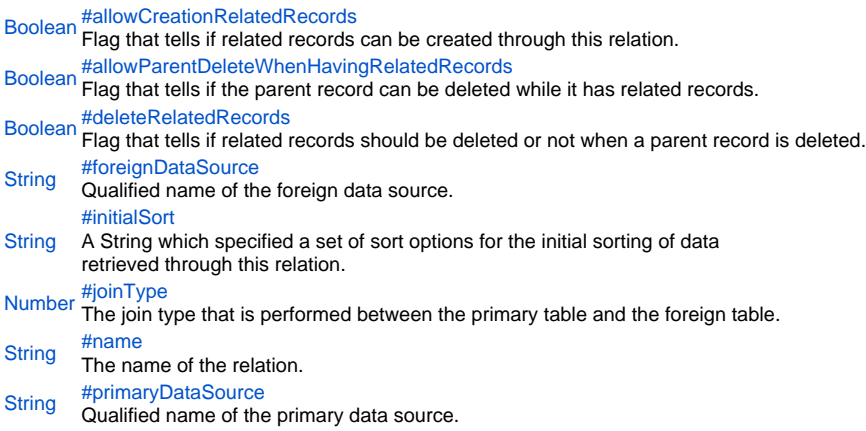

# **Method Summary**

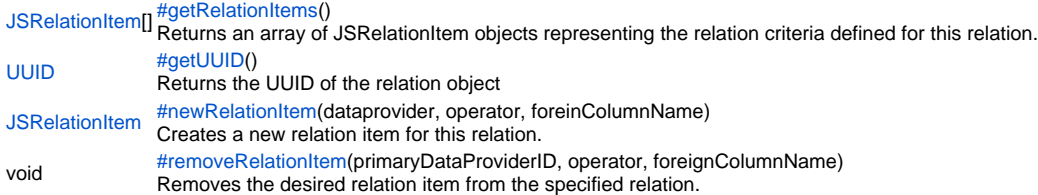

#### **Constants Details**

# <span id="page-1-0"></span>INNER\_JOIN

Constant for set/get the joinType of a JSRelation. It is also used in solutionModel.newRelation(...). **Returns** [Number](https://wiki.servoy.com/display/Serv60/Number) **Sample**

```
var relation = solutionModel.newRelation('parentToChild', 'example_data', 'parent_table', 'example_data', 
'child_table', JSRelation.INNER_JOIN);
relation.joinType = JSRelation.LEFT_OUTER_JOIN;
```
# <span id="page-1-1"></span>LEFT\_OUTER\_JOIN

Constant for set/get the joinType of a JSRelation. It is also used in solutionModel.newRelation(...). **Returns** [Number](https://wiki.servoy.com/display/Serv60/Number)

# **Sample**

```
var relation = solutionModel.newRelation('parentToChild', 'example_data', 'parent_table', 'example_data', 
'child_table', JSRelation.INNER_JOIN);
relation.joinType = JSRelation.LEFT_OUTER_JOIN;
```
#### **Property Details**

<span id="page-1-2"></span>allowCreationRelatedRecords

Flag that tells if related records can be created through this relation.

The default value of this flag is "false".

**Returns**

[Boolean](https://wiki.servoy.com/display/Serv60/Boolean)

**Sample**

```
var relation = solutionModel.newRelation('parentToChild', 'example_data', 'parent_table', 'example_data', 
'child_table', JSRelation.INNER_JOIN);
relation.allowCreationRelatedRecords = true;
```
<span id="page-1-3"></span>allowParentDeleteWhenHavingRelatedRecords Flag that tells if the parent record can be deleted while it has related records.

The default value of this flag is "true". **Returns** [Boolean](https://wiki.servoy.com/display/Serv60/Boolean) **Sample**

var relation = solutionModel.newRelation('parentToChild', 'example\_data', 'parent\_table', 'example\_data', 'child table', JSRelation. INNER JOIN); relation.allowParentDeleteWhenHavingRelatedRecords = false;

#### <span id="page-2-0"></span>deleteRelatedRecords Flag that tells if related records should be deleted or not when a parent record is deleted.

The default value of this flag is "false".

## **Returns**

# [Boolean](https://wiki.servoy.com/display/Serv60/Boolean)

```
Sample
```

```
var relation = solutionModel.newRelation('parentToChild', 'example_data', 'parent_table', 'example_data', 
'child_table', JSRelation.INNER_JOIN);
relation.deleteRelatedRecords = true;
```
<span id="page-2-1"></span>foreignDataSource

Qualified name of the foreign data source. Contains both the name of the foreign server and the name of the foreign table. **Returns**

**[String](https://wiki.servoy.com/display/Serv60/String)** 

**Sample**

```
var relation = solutionModel.newRelation('parentToChild', 'example_data', 'parent_table', 'example_data', 
'child_table', JSRelation.INNER_JOIN);
relation.primaryDataSource = 'db:/user_data/another_parent_table';
relation.foreignDataSource = 'db:/user_data/another_child_table';
```
#### <span id="page-2-2"></span>initialSort

A String which specified a set of sort options for the initial sorting of data retrieved through this relation.

Has the form "column\_name asc, another\_column\_name desc, ...".

#### **Returns [String](https://wiki.servoy.com/display/Serv60/String)**

**Sample**

```
var relation = solutionModel.newRelation('parentToChild', 'example_data', 'parent_table', 'example_data', 
'child_table', JSRelation.INNER_JOIN);
relation.initialSort = 'another_child_table_text asc';
```
<span id="page-2-3"></span>joinType

The join type that is performed between the primary table and the foreign table. Can be "inner join" or "left outer join".

#### **Returns** [Number](https://wiki.servoy.com/display/Serv60/Number)

**Sample**

```
var relation = solutionModel.newRelation('parentToChild', 'example_data', 'parent_table', 'example_data', 
'child_table', JSRelation.INNER_JOIN);
relation.joinType = JSRelation.LEFT_OUTER_JOIN;
```
<span id="page-2-4"></span>name

The name of the relation. **Returns [String](https://wiki.servoy.com/display/Serv60/String) Sample**

```
var relation = solutionModel.newRelation('parentToChild', 'example_data', 'parent_table', 'example_data', 
'child_table', JSRelation.INNER_JOIN);
relation.name = 'anotherName';
var firstTab = tabs.newTab('firstTab', 'Child Form', childForm, relation);
firstTab.relationName = relation.name;
```
<span id="page-3-0"></span>primaryDataSource Qualified name of the primary data source. Contains both the name of the primary server and the name of the primary table.

# **Returns**

# **[String](https://wiki.servoy.com/display/Serv60/String)**

**Sample**

```
var relation = solutionModel.newRelation('parentToChild', 'example_data', 'parent_table', 'example_data', 
'child table', JSRelation. INNER JOIN);
relation.primaryDataSource = 'db:/user_data/another_parent_table';
relation.foreignDataSource = 'db:/user_data/another_child_table';
```
# **Method Details**

# <span id="page-3-1"></span>**getRelationItems**

# [JSRelationItem\[](https://wiki.servoy.com/display/Serv60/JSRelationItem)] **getRelationItems**()

Returns an array of JSRelationItem objects representing the relation criteria defined for this relation. **Returns**

JSRelationItem<sup>[]</sup> – An array of JSRelationItem instances representing the relation criteria of this relation.

# **Sample**

```
var criteria = relation.getRelationItems();
for (var i=0; i<criteria.length; i++)
{
         var item = criteria[i];
         application.output('relation item no. ' + i);
        application.output('primary column: ' + item.primaryDataProviderID);
         application.output('operator: ' + item.operator);
         application.output('foreign column: ' + item.foreignColumnName);
}
```
# <span id="page-3-2"></span>getUUID

[UUID](https://wiki.servoy.com/display/Serv60/UUID) **getUUID**() Returns the UUID of the relation object **Returns** [UUID](https://wiki.servoy.com/display/Serv60/UUID) **Sample**

```
var relation = solutionModel.newRelation('parentToChild', 'example_data', 'parent_table', 'example_data', 
'child_table', JSRelation.INNER_JOIN);
application.output(relation.getUUID().toString())
```
<span id="page-3-3"></span>newRelationItem

[JSRelationItem](https://wiki.servoy.com/display/Serv60/JSRelationItem) **newRelationItem**(dataprovider, operator, foreinColumnName) Creates a new relation item for this relation. The primary dataprovider, the foreign data provider and one relation operators (like '=' '!=' '>' '<') must be provided. **Parameters** [{String}](https://wiki.servoy.com/display/Serv60/String) dataprovider – The name of the primary dataprovider.

[{String}](https://wiki.servoy.com/display/Serv60/String) operator – The operator used to relate the primary and the foreign dataproviders.

[{String}](https://wiki.servoy.com/display/Serv60/String) foreinColumnName – The name of the foreign dataprovider.

## **Returns**

[JSRelationItem](https://wiki.servoy.com/display/Serv60/JSRelationItem) - A JSRelationItem instance representing the newly added relation item.

```
Sample
```
var relation = solutionModel.newRelation('parentToChild', 'example\_data', 'parent\_table', 'example\_data', 'child\_table', JSRelation.INNER\_JOIN); relation.newRelationItem('another\_parent\_table\_id', '=', 'another\_child\_table\_parent\_id');

<span id="page-3-4"></span>removeRelationItem

void **removeRelationItem**(primaryDataProviderID, operator, foreignColumnName) Removes the desired relation item from the specified relation.

**Parameters** [{String}](https://wiki.servoy.com/display/Serv60/String) primaryDataProviderID – the primary data provider (column) name [{String}](https://wiki.servoy.com/display/Serv60/String) operator – the operator [{String}](https://wiki.servoy.com/display/Serv60/String) foreignColumnName – the foreign column name **Returns** void **Sample** var relation = solutionModel.newRelation('myRelation', 'myServer', 'parentTable', 'myServer', 'childTable', JSRelation.INNER\_JOIN); relation.newRelationItem('someColumn1', '=', 'someColumn2'); relation.newRelationItem('anotherColumn', '=', 'someOtherColumn'); relation.removeRelationItem('someColumn1', '=', 'someColumn2'); var criteria = relation.getRelationItems(); for (var i = 0; i < criteria.length; i++) { var item = criteria[i]; application.output('primary column: ' + item.primaryDataProviderID); application.output('operator: ' + item.operator); application.output('foreign column: ' + item.foreignColumnName); }